#### Student Loan Entrance Counseling

1. Go to www.studentaid.gov

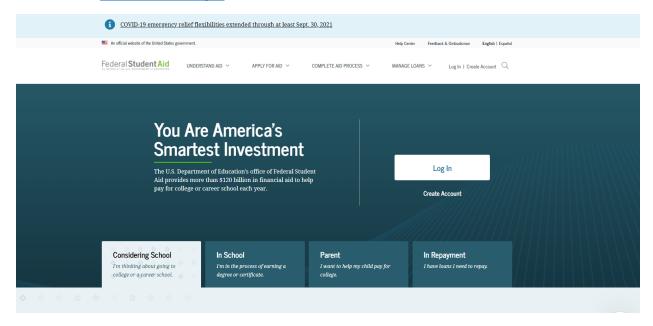

- 2. Entrance Counseling is a brief (about 20 minutes) financial literacy training program that will familiarize you with the features, benefits, and responsibilities you take on when you accept federal student loans.
- 3. On the upper part of the website, you will see (Complete Aid Process), select drop down and you will see Complete Entrance Counseling. Click this and it will take you to Complete Your Student Loan Entrance Counseling requirement. You will select, Undergraduate Student and select Start.

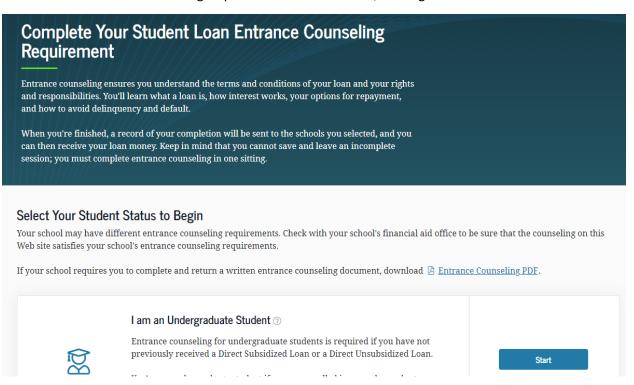

- 4. The screen you will see shows, Entrance Counseling Overview, 20-30 minutes and a list of things you will see in the Entrance Counseling.
- 5. Please click the continue box.

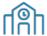

### **Notify Your School**

Select the school(s) you'd like to notify of your counseling completion. If you'll be transferring schools, be sure to add those too.

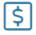

# Learn What School Costs and How to Pay for It

Understand what your education will cost and the options available to cover those costs, including borrowing federal student loans.

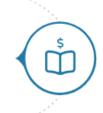

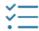

## Prepare for Successful Repayment

Understand your repayment obligation and what it means to take out a federal student loan.

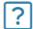

### **Check Your Skills**

Review what you've learned with a few short knowledge checks.

Exit

Continue

6. The following screen will show, Let's Notify Your School and you can select Kansas Wesleyan University.

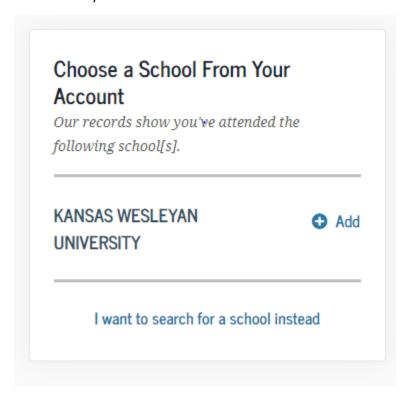

7. Click Continue. Keep following the prompts.